## **Programmes Suites**

# **1) Comment calculer les 5 premiers termes d'une suite définie explicitement en fonction de n ?**

Exemple :  $U_n = \frac{n+3}{2n+5}$   $n \in \mathbb{N}$ 

(Un) est une fonction ! taper  $y = \frac{x+3}{2x+5}$  et la méthode habituelle (table) pour avoir les valeurs … Pour le graphique attention, ce sont des points isolés, pas une courbe « continue » ! (cf  $\text{MODE}$  dot et non connected)

**Sur les TI 83 ou 82 :** MODE **SEQ** puis  $Y=$  , l'affichage s'est modifié ! . On saisit  $U_n = (n+3)/(2n+5)$  (ne pas oublier les parenthèses) pour le  $n : \sqrt{2n}$ de + 9. Pour avoir les 5 premiers termes : 2nde + table c'est tout ....

# **2) les 5 premiers termes d'une suite définie par récurrence ?**

 $U_{n+1} = 2U_n + 4$  $U_0 = 3$ Algorithme :

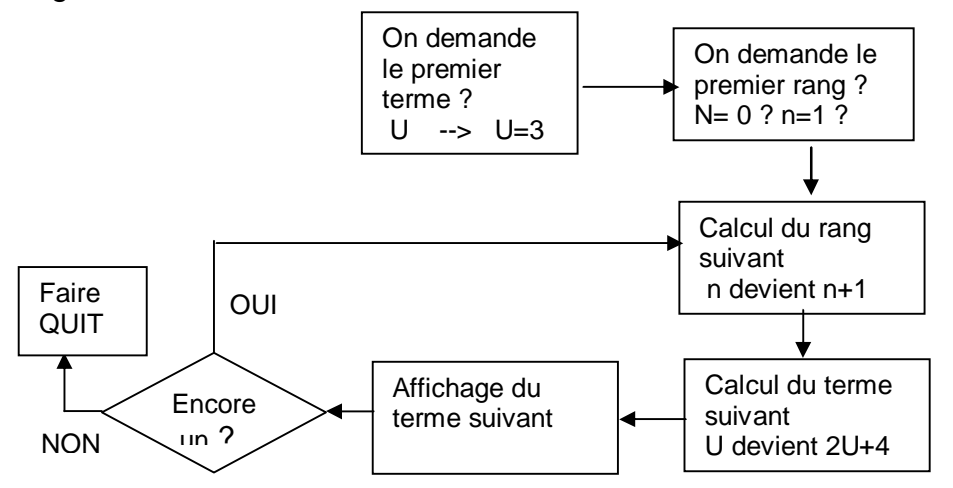

#### **Pour les TI 82,83 pas besoin de programmes :**

**MODE SEQ** puis  $Y=$  . On saisit  $U_n = 2 U_{n-1} + 4 (T182)$ 

ou u(n)=2 u(n-1)+4 (pour TI83/86)

Pour avoir les 5 premiers termes :  $2nde + table$  c'est tout ...

**Pour les TI 80, 81** il faut taper un programme qui va ressembler à celui-

ci : (ne pas laisser d'espaces inutiles) :**DISP** "1er terme ?" :**INPUT** u **:DISP** "1<sup>er</sup> rang ?" :**INPUT** n :**LBL** 1 :**Y1** ->u : $n+1 - > n$ :**DISP** "rang= ",n :**DISP** "Un=",u :**DISP** "encore ?" :**PAUSE** :**GOTO 1 :END** pour entrer la suite  $|Y=|$  puis y=2 u +4

## **Pour les CASIO le programme va ressembler à :**

"1ER terme ? " : **?->** U : "1ER rang ? " : **?->**N : **LBL**1 :2U+4 **->**u : N+1->n :"rang= " :N⊿ "Un=" $:U\blacktriangle$ **goto** 1 on saisit la suite en éditant le programme… ici 2U+4 ->u pour Un+1= 2Un+4 (ne pas laisser d'espaces inutiles).

Pour les Casio performantes comme la 9930GT pas besoin de programme. MENU **recur** saisir : an+1=2an+4 sélectionner RANGE puis start=0 jusqu'à end=5 (pour les 5 premiers termes),  $a_0=3$ **Ici, le premier terme est 3 et le premier rang est 0 puisque le premier terme est U<sub>0</sub>**. On trouve  $U_1 = 10$   $U_2 = 24$   $U_3 = 52$  **U4 = 108 U5= 220**

### **Programme Suites pour la TI 85**

Ce programme permet de calculer les termes d'une suite définie par une relation de récurrence.  $U_{n+1} = f(U_n)$  où f est la fonction Y1. Exemple :  $U_{n+1} = 2 U_n + 4$  avec  $U_0 = 3$  (terme de démarrage) 1) entrez Y1= 2 U + 4 (Attention U majuscule comme dans le programme) 2) Entrez 1<sup>er</sup> terme vaut 3 et le premier rang vaut donc 0 (on entre ainsi  $U_0$ ) 3) le programme vous donne les termes :  $U_1$  = 10 appuyez sur « encore »  $U_2$  = 24  $U_3$  = 52  $U_4$  = 108. pour quitter appuyez sur « Exit »

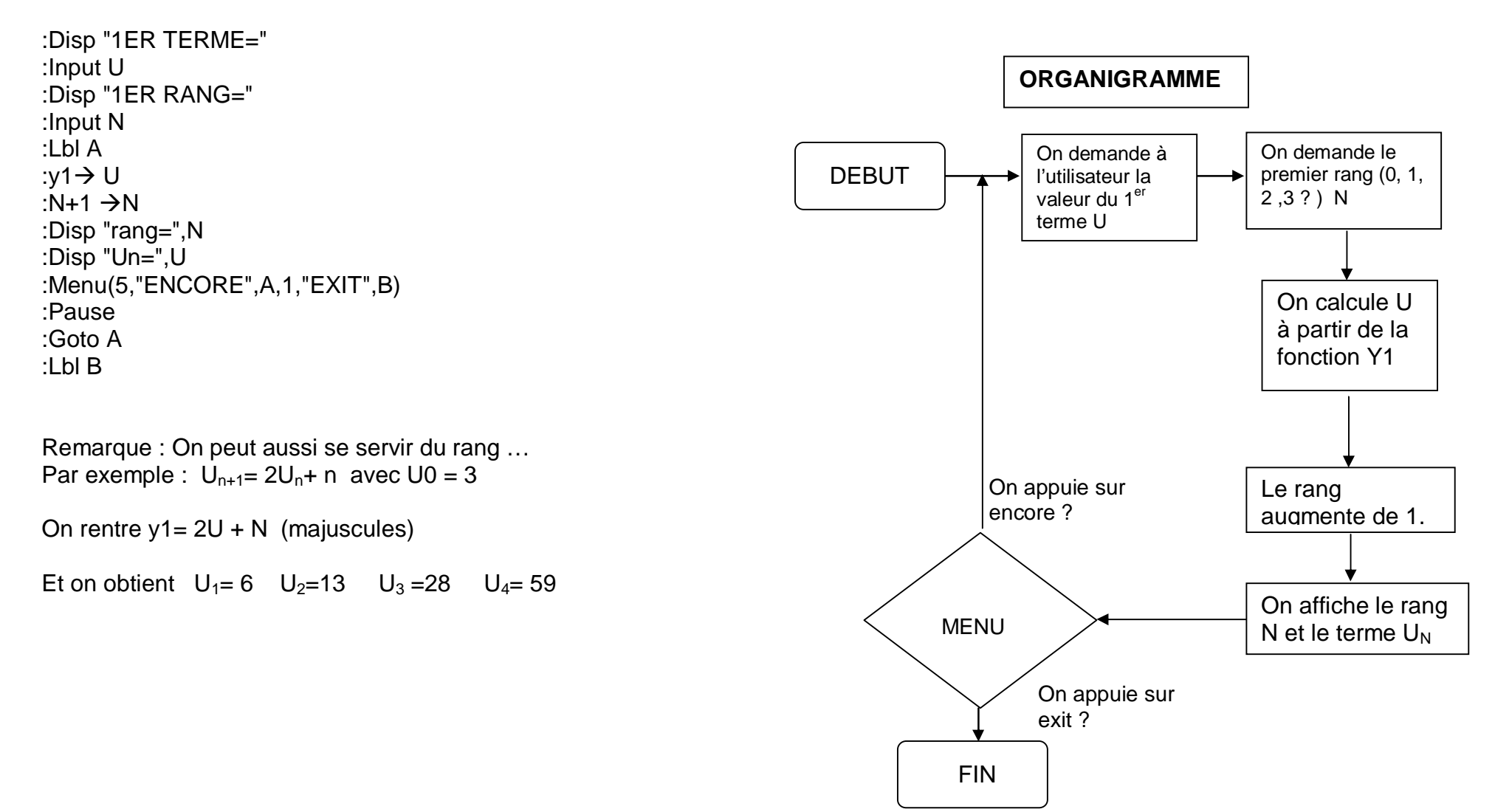